## Fuzz testing ("fuzzing")

**Questões de Segurança em Engenharia de Software (QSES)** Mestrado em Segurança Informática

Departamento de Ciência de Computadores Faculdade de Ciências da Universidade do Porto

Eduardo R. B. Marques, [edrdo@dcc.fc.up.pt](mailto:edrdo@dcc.fc.up.pt?subject=)

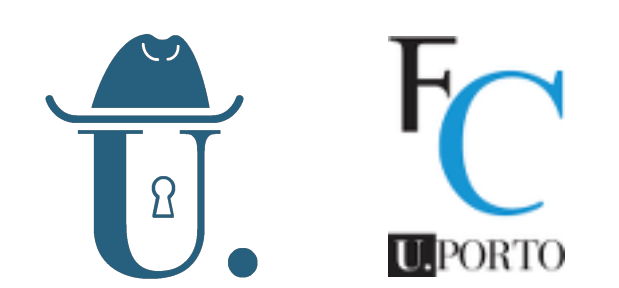

# Fuzzing

### ■ What is fuzzing ?

Testing software with invalid and possibly malicious data, usually generated in semi-automatic manner.

### **What is the goal of fuzzing?**

Evaluate program response to invalid input, rather than "common case" inputs used for plain functional testing.

### **Optimal response to invalid inputs:**

- a grafecul failure in line with the "Fail Safely" design principle. Nothing "unintended" or "bad" happens!
- **Vulnerable responses to invalid input** may include (possibly a combination of):
	- program crashes, memory corruption (e.g. buffer overflows). failure to detect the error in input

## Fuzz testing

#### **Deriving inputs — essential techniques**

- **Randomisation**: generate random inputs, or introduze randomness during generation:
- **Mutation**: mutate given inputs according to some criteria
- **Grammar-based generation**: use a grammar to generate  $\overline{O}$ inputs
- Hybrid approaches combining these are common.

#### **Fuzz-testing process**

- **Black-box**: generate inputs and monitor execution result,  $\overline{O}$ blindly.
- **White-box**: guide input generation according to feedback from execution + information regarding program structure.

## Random input

\$ head -c 15 /dev/urandom | xargs ping ping: cannot resolve ?c?D?\fN\016?=?;?: Unknown host

- No context of the software at stake or the type of input.
- Easy to implement, but will typically expose only shallow ш bugs

### Mutation-based input generation

- Start from valid inputs e.g. inputs for normal functional testing or concrete execution.
- Mutate them according to some strategy for instance:
	- Applying randomisation, e.g., random bit flips.
	- More generally, applying mutation rules  $\overline{O}$
	- Mutation fragments may be domain-specific, e.g., contain shellcode, SQL injection, etc.
- Ability to expose bugs: dependent on starting inputs and mutation expressiveness for the context at stake.
- Example tools next:
	- radamsa
	- The ZAP fuzzer
	- zzuf  $\Omega$

### Example tools — radamsa

```
$ echo 192.168.106.103 | radamsa --count 10 --seed 0
-107.167.106.103
192.168.8407971865571866.-95154737306362663942413194069
191.1A1.1A1.106.1
192.129.18.106.103
192.168.0.103
192.170141183460.106.1802311213346089.104
-3402823669209.106.168.106.16.103
192093846346337460765704.192.65704.-1.?-18446744073709518847
192.106.0
191.168.106.103
$ echo 192.168.106.103 | radamsa --count 1 --seed 0 | xargs ping
ping: invalid option -- 1
```
- **[Radamsa](https://gitlab.com/akihe/radamsa)**: a mutation-based input generator
- Mutates given inputs, randomly applying pre-defined  $\blacksquare$ mutation rules and patterns.

## Example tools — radamsa (2)

```
$ ./radamsa --list
Mutations (-m)
   ...
   bd: drop a byte
   bf: flip one bit
   bi: insert a random byte
   ...
   sr: repeat a sequence of bytes
   sd: delete a sequence of bytes
   ld: delete a line
   ...
   ls: swap two lines
 ...
   num: try to modify a textual number
   xp: try to parse XML and mutate it
   ...
Mutation patterns (-p)
   od: Mutate once
   nd: Mutate possibly many times
   bu: Make several mutations closeby once
```
**Example mutations and mutation patterns (listed with** <sup>7</sup> radamsa --list)

#### Select part of the input to "fuzz [ZAP](https://www.owasp.org/index.php/OWASP_Zed_Attack_Proxy_Project) fuzzer with", in this case the "1" value that is part of the HTTP request header **GET** http://localhost:8081/vulnerabilities/sqli/?id=1&Submit=Submi  $t$  HTTP/1.1 Proxy-Connection: keep-alive Upgrade-Insecure-Requests: 1 User-Agent: Mozilla/5.0 (Macintosh; Intel Mac OS X 10\_12\_6) AppleWebKit/537.36 (KHTML, like Gecko) Chrome/62. Several test cases will be l+xml,applicati Select "fuzz set" of replacements considered for execution, each for the chosen input, in this case replacing '1' by potentially strings likely to trigger SQLi, if a nerabilities/sq malicious input

Files: トハド u. **Find Next** Find Previ Payloads State  $\triangle$ Active SQL Injection Reflected  $'$  or  $'1' = '1$ MS SQL Injection i Reflected  $'$  or  $'1'=1$ MS SQL Ninja Injection (Blind)  $'$  or  $'7659'$  =  $'7659$ Reflected MySQL Injection (Blind) MySQL Injection 101 Reflected  $'$  or  $'7659'$ = $'7659$ MySQL/MS SQL Common Injection Reflected  $'$  or  $'a' = 'a$ Oracle SQL Injection  $'$  or  $1 = 1 - -$ Passive SQL Injection Reflected SQL Injection Reflected 1;(load\_file(char... **URI Exploits** 1' or  $'1' = '1$ Reflected **User Agents** Reflected 1

vulnerability of this kind exists

## Example programs - zzuf

```
zzuf -r 0.02 -s 1:3 cat ./silly_program.c
J'a|cl}de <st?i?.h>
inu`main(int avgc, char*? argw) {
   int l = 0;
   whidE("fgfgets*buf,sizeof(Buf-, f) != NULL- {
     pryntf(btf?;
   } dclose(f);
   retezn 0;J}
#include |stdio.h
i|t main(int aRfc, ch`r** argv) {
  ahar buf[128];
```
- **[zzuf](https://github.com/samhocevar/zzuf)** automates the fuzzing process by **transparently fuzzing read from files or from the network.**
	- Mutations are introduced randomly according to a specifed bit fuzzing ratio.  $\mathbf{O}$
	- The target program runs in batch mode for a specified number of trials / seeds.  $\mathsf{O}$
	- It has been sucessfull in <u>uncovering bugs in real-world programs.</u>  $\mathsf{O}$

# Example programs - zzuf (2)

In this case zzuf transparently mutates data from the network (use of the **-n** switch).

 $1<sub>0</sub>$ **\$ zzuf -r 0.02 -s 1 -n curl http://www.dcc.fc.up.pt/~edrdo/QSES1819/test\_zzuf.html** % Total % Received % Xferd Average Speed Time Time Time Current Dload Upload Total Spent Left Speed  $100$  328 0 328 0 0 60 0 --:--:-- 0:00:05 --:--:-- 0 HT?P'1.1 200 OK D?te: Wmd, 1"dec 2018 1=;42:36 GMt fips PHP/54\*1>?2.4.6"(CentO[)0OrenSSL/1.0.k L?st/Modif?ed: WeD, 12 Dec 0q8\$!5:40:54 GMT Etag: "07-57bd?86197e5a" Acce`t-Ranges: bxtus ConteNt-Lmngth: 71 Cltent-Type: |ext.html 8html>?<rody> ZZUF!|est(resource -- QSS 0018/2019 </body>  $\langle$ /html> % Total % Received % Xferd Average Speed Time Time Time Current Dload Upload Total Spent Left Speed  $100$  71  $100$  71 0 0 220 0 --:--:-- --:-- --:--:-- 1145  $<$ html $>$ <body> ZZUF test resource -- QSES 2018/2019 </body> </html> **Normal execution "Fuzzed" execution**

### Grammar-based input generation

#### Generate inputs using a grammar.

- Grammar rules may express possible deviations.  $\overline{O}$
- Combination with mutation: alternatively, valid inputs may be  $\overline{O}$ generated using a grammar, and then mutated.
- This approach can be more systematic, is potentially able to generate more relevant inputs, and account for complex combinations of input fragments.
- Example tool illustrated next: **[blab](https://github.com/aoh/blab)** 
	- A few others of the same kind: **[ABNFfuzzer](https://github.com/nradov/abnffuzzer) [gramfuzz](http://www.apple.com)**

### Example tools - blab

**ip\_address.blab**

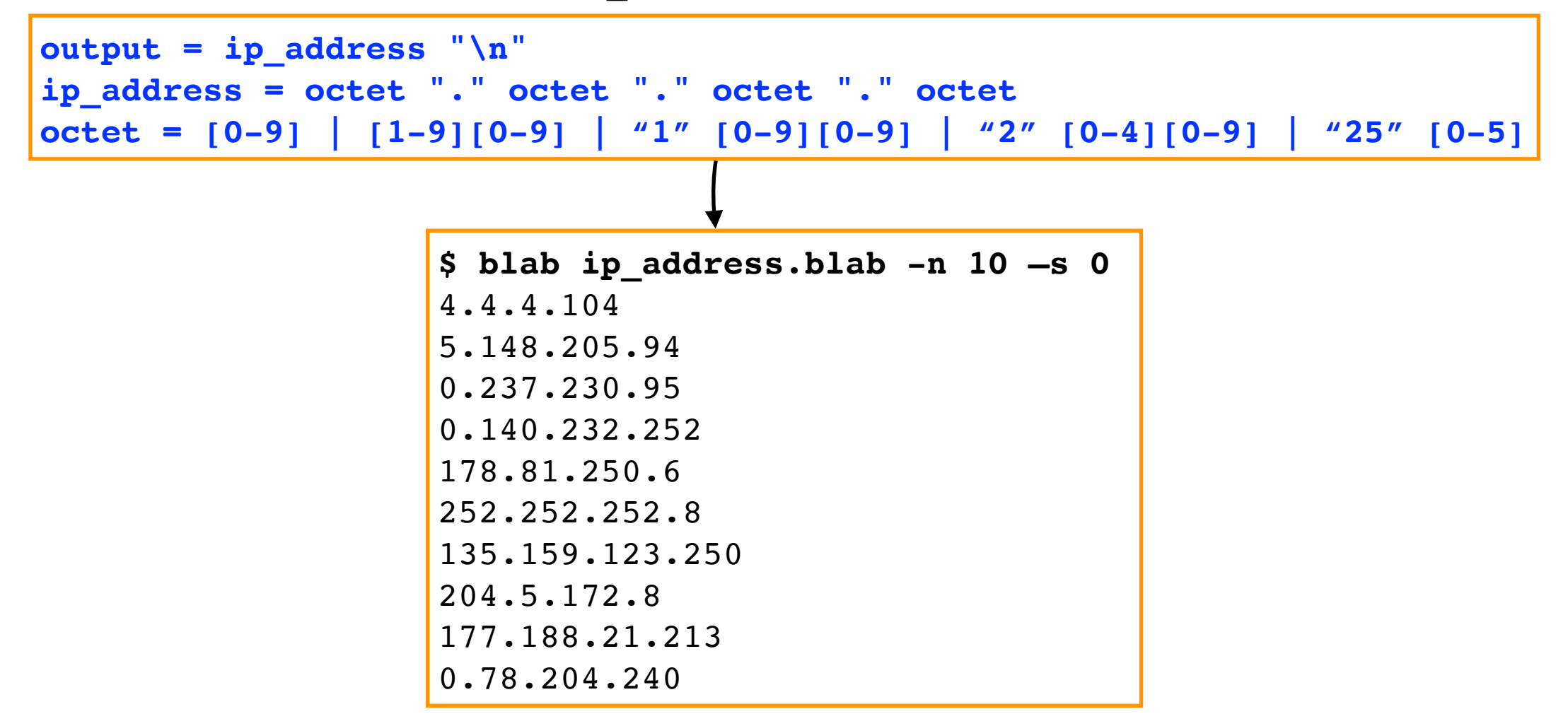

- **[Blab](https://github.com/aoh/blab)**: a grammar-based black-box fuzzer
- Inputs generated according to grammar. In this example ш the grammar generates only valid IP addresses.

### Example tools - blab (2)

**fuzzed\_ip\_address.blab**

```
output = fuzzed_ip_address "\n"
fuzzed_ip_address = octet "." octet "." octet "." octet
octet = normal_octet | fuzzed_octet
normal_octet = [0-9] | [1-9][0-9] | "1" [0-9][0-9] | "2" [0-4][0-9] | "25" [0-5]
fuzzed octet = [0-9]{3}
```
**\$ blab fuzzed\_ip\_address.blab -n 10 -s 0** 40.4.40.40 **143.696.528.100 137.013.61.242 7.433.5.522 113.277.743.145** 123.6.119.235 **740.810.87.801 221.077.43.319 079.737.507.518 947.479.245.947**

 $\blacksquare$  In this variation we allow the possibility of malformed IP IP addresses.

### Generate, then mutate

**\$ blab fuzzed\_ip\_address.blab -n 5 -s 0 | tee generated.txt** 40.4.40.40 143.696.528.100 137.013.61.242 7.433.5.522 113.277.743.145 **\$ radamsa --count 1 --seed 22 generated.txt -p nd=10** 3321759348573678331568.4.40.40 143.696.528.100 1.013.61.0 7.65535.9223372036854775803.522 113.280.743.145

■ Generation and mutation can be combined, e.g., blab + radamsa.

# Black-box fuzzing

#### **Simplest approach — "black box" fuzzing**

- Repeatedly feed the program with fuzzed inputs, without consideration for the program structure.
- Observe program responses and assert that program fails gracefully / nothing "bad" happens (crashes, memory corruption etc).

### **Looking for bugs — possible strategies**

- Instrument the program with runtime sanitizers to monitor abnormal program execution (undefined behavior, buffer overflows, etc)
- o Inspect exit codes (e.g.  $SIGSEV = 139$  segmentation fault), program output, etc

# White-box fuzzing

#### **Idea**

- Monitor (instrumented) program state during execution and observe  $\mathsf{O}$ which changes to input cause new program states to be explored.
- The information is used to generate new inputs, trying to avoid inputs  $\overline{O}$ that repeat the same program paths.
- The goal is to explore the state-space of the program as extensively as possible / increase code coverage.
	- The execution is automatic, but can be time-consuming given that  $\overline{O}$ many executions of the program under test will be triggered.
	- Tools can derive inputs randomly or (with better results) through mutations of a pre-defined set of inputs that are accepted by the program.
- Example tools:
	- **[AFL](http://lcamtuf.coredump.cx/afl/)**, **[libFuzzer](http://llvm.org/docs/LibFuzzer.html)**, **[SAGE](https://patricegodefroid.github.io/public_psfiles/ndss2008.pdf)**

## libFuzzer / AFL

### ■ libFuzzer, AFL

- o The fuzzers employed by [Google's OSS-Fuzz project](https://github.com/google/oss-fuzz/) ("continuous fuzzing of open source software")
- Employ program instrumentation/monitoring coupled with input mutation techniques that are coverage-guided.
- The fuzzers are effective if supplied with a corpus of input samples that are representative of the program execution / likely to provide good coverage.

### libFuzzer example

```
pwm res t pwm hash password(salt t salt, char* password, hash t checksum) {
  MD5_CTX ctx;
  MD5Init(&ctx);
  MD5Update(&ctx, salt, sizeof(salt_t));
  MD5Update(&ctx, (unsigned char*) password, 2 + strlen(password));
  MD5Final(checksum, &ctx);
  return PWM_OK;
}
```
Crashing PWM command

```
open password.txt Qs????????????????????????????????????????????????????
lllllllllllll??????????????????????????????????????????????????
llllllllllllllllllllllllllllllllllllllllllllllllllllllllllllllllllllllllllllllllllllllllllllllllllllllll
llllllllllllllllllll???????????????es181
```
- Base code: a version of PWM from project 2.
- Let us introduce a bug in **pwm\_hash\_password** shown above.
- Sample execution: from an initial corpus of 2 input examples, libFuzzer finds the bug after one hour, generating 402 test cases along the way.

# SAGE & symbolic execution

#### SAGE employs **symbolic execution**.

- Interprets a program, treating inputs as symbolic with possible  $\mathsf{O}$ constraints — actual values need not be specified for input values.
- When a branch condition is found that depends on symbolics input, follow each branch leading to a symbolic execution tree. User-specified assertions can be checked for all possible executions.
- May potentially explore all possible states of a program, in most cases the state-explosion problem must be curbed through state-exploration strategies.
- o A few other tools of the genre: [Klee,](https://klee.github.io/) [Triton](https://triton.quarkslab.com/), [S2E](http://s2e.systems/)

## Symbolic execution tree

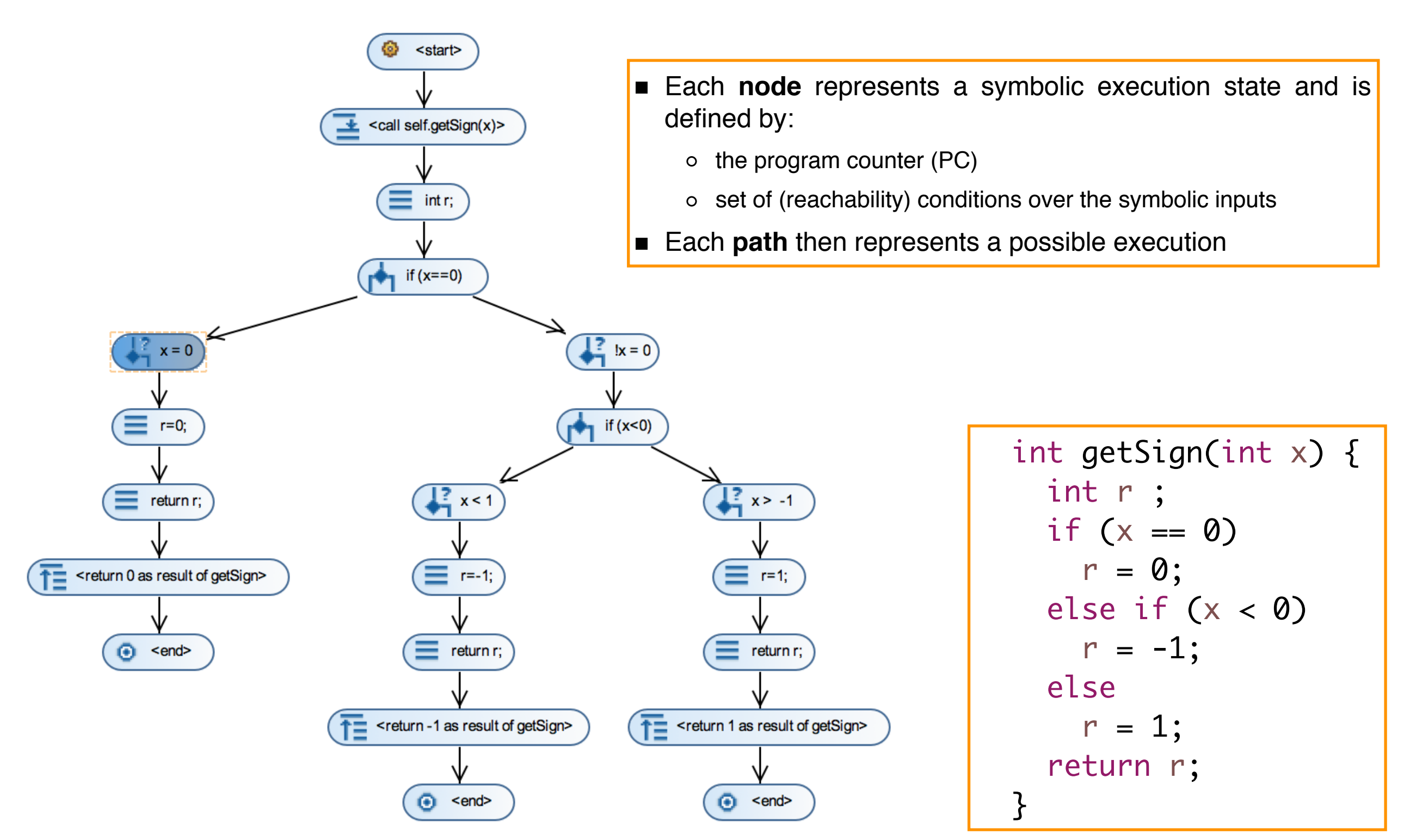

[screenshot obtained using the [KeY Symbolic Execution Debugger\]](http://i12www.ira.uka.de/key/~key/eclipse/SED/tutorial.html)